Statistiques et informatique appliquées aux sciences sociales

Tableau croisé : définition et représentation graphique des écarts à l'indépendance

Mardi 3/10/2023 15h30-17h Salle D2 Censier

Licence de sciences sociales 3<sup>e</sup> année Université Paris 1 Panthéon Sorbonne

## Plan de la séance

- Présentation de résultats rapides : % ligne et écarts à la moyenne, lecture rapide
- Retour aux effectifs et représentations graphiques
- Commentaire
- Choix d'autres variables
- Évaluer la force des écarts
- Quelle information est significative?

## Tableau des pourcentages en ligne

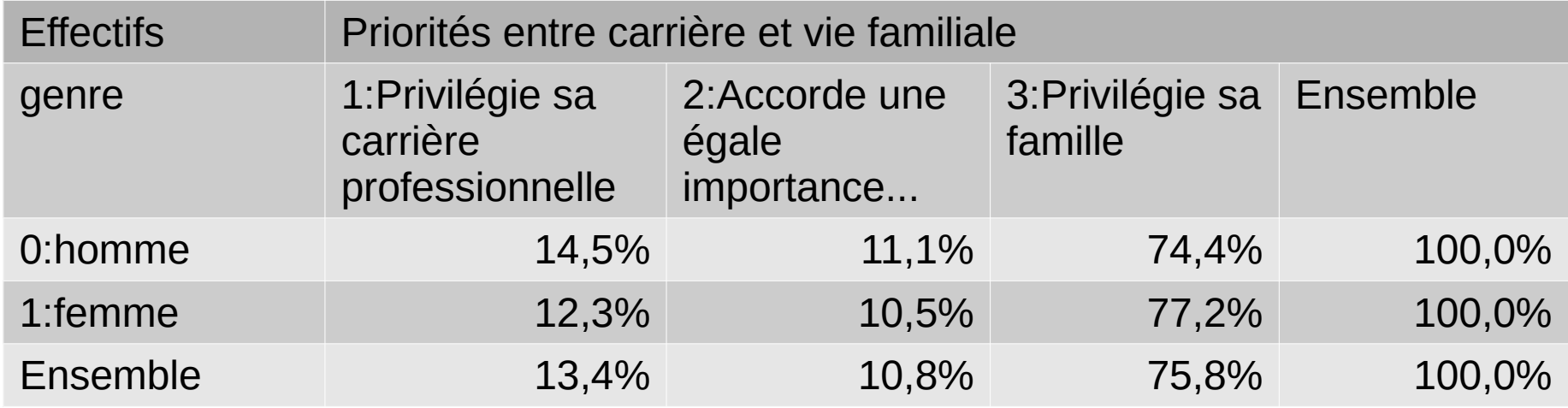

écart à la = pourcentage − pourcentage =14 ,5%−13 ,4 %=+1 ,1 *pts*moyenne en ligne moyen

## Écarts à la moyenne

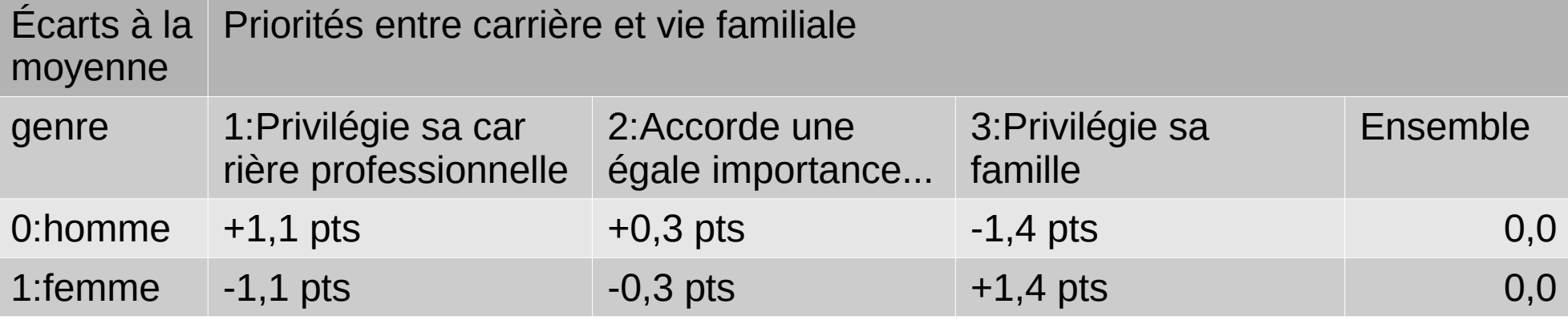

#### Information simplifiée (signes des écarts)

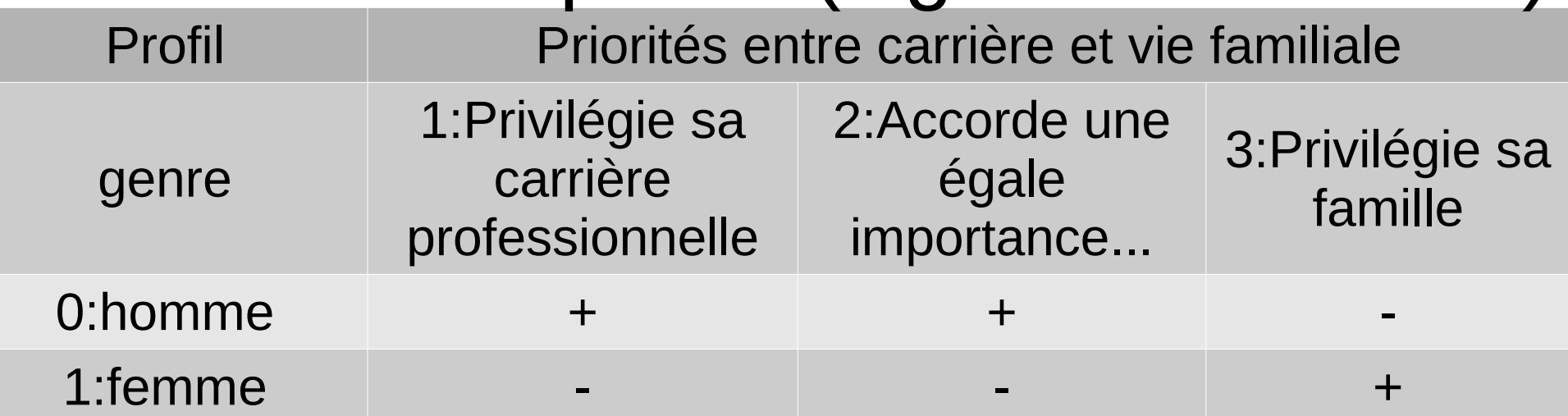

## Représentation graphique des effectifs

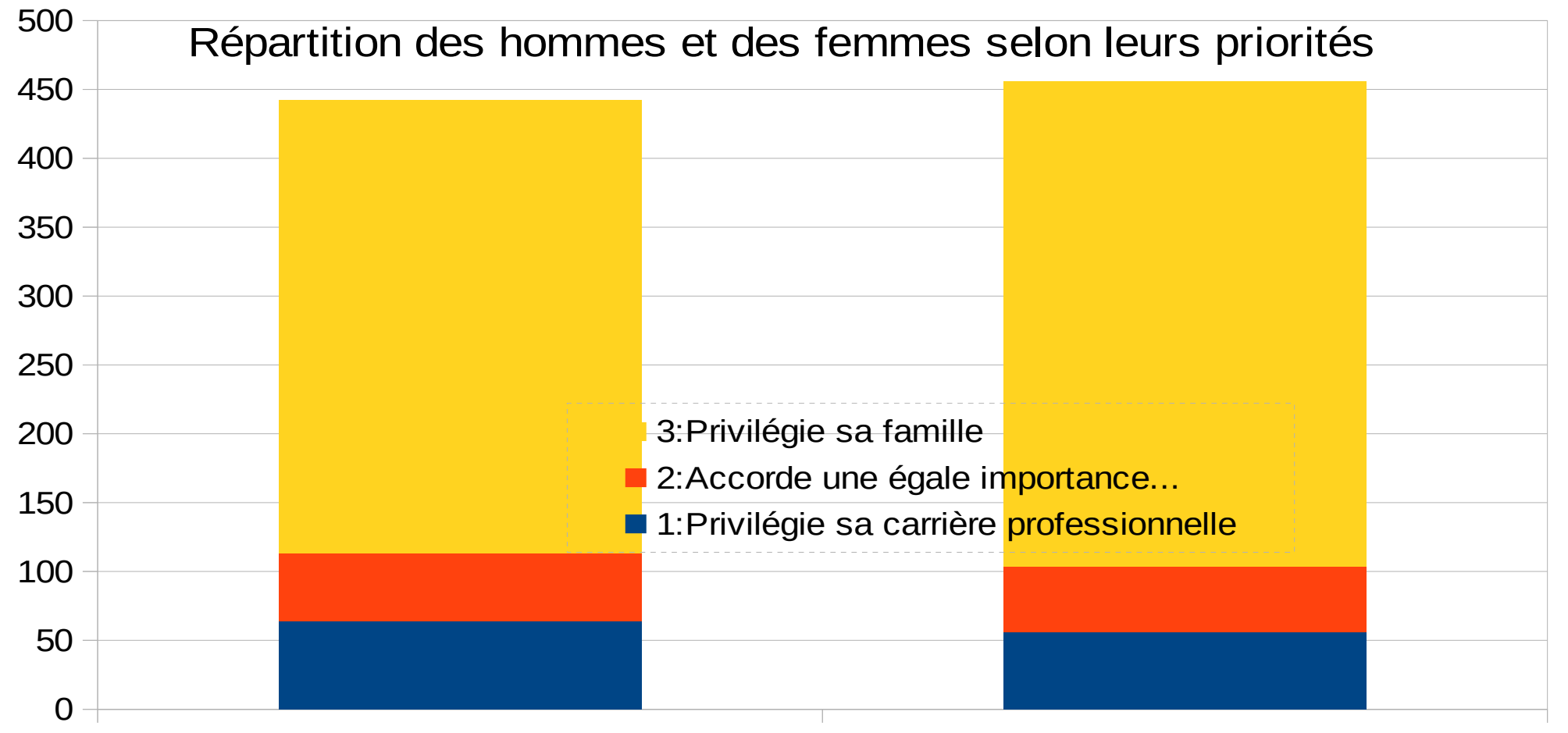

0:homme 1:femme

#### Étude du lien entre deux variables

On cherche à étudier le lien entre les deux variables (en ligne et en colonne) en revenant aux effectifs et en construisant des indicateurs synthétiques et des représentations graphiques

- La quasi-totalité des indicateurs traitent de manière *symétrique* la variable en ligne et celle en colonne
- On part des effectifs constatés dans le tableau et on mesure d'abord des écarts en effectifs par rapport à une situation théorique, celle de l'indépendance entre les variables du tableau
- L'indépendance correspondrait à un tableau ayant les mêmes marges (totaux en ligne et en colonne) mais où les % en lignes seraient identiques aux % moyens (idem pour les % colonnes)

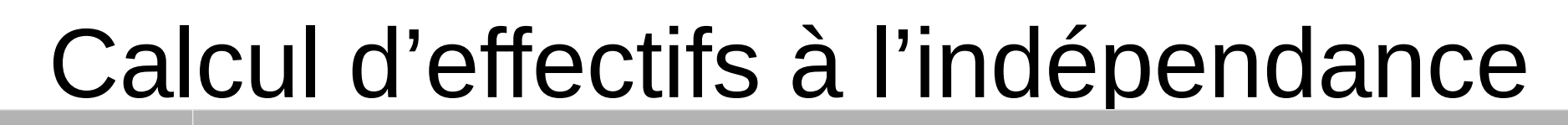

#### Effectifs Priorités entre carrière et vie familiale

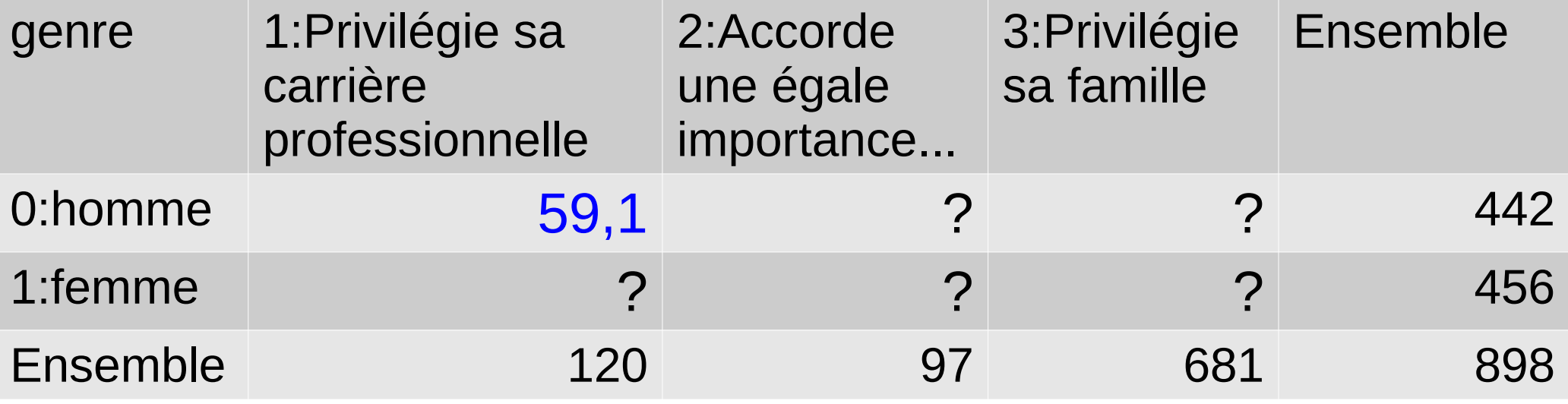

Définition d'un effectif à l'indépendance :

Dans la situation d'indépendance entre les variables en ligne et en colonne, l'effectif des hommes « carriériste » doit être tel que leur proportion parmi les hommes soit la même que celle des « carriéristes » parmi les deux sexes.

La condition s'écrit donc

effectif à l'indépendance 442  $=$  $\frac{120}{}$ 898 *soit* effectif à l'indépendance  $=$ total en ligne  $\times$  proportion moyenne  $=$ total en ligne  $\times$ total en colonne total général = produits des marges total général

## Tableau des effectifs à l'indépendance

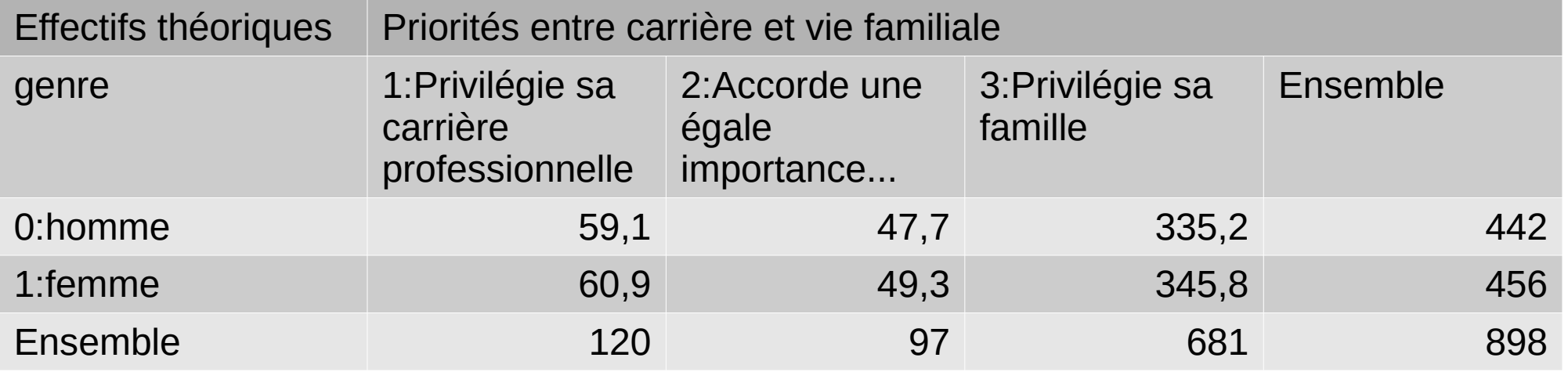

 $59.1 = 13.4 \% * 442$ 

On vérifie que la somme des éléments d'une ligne redonne bien le total :

 $13,4\%$ \*442 +  $10,8\%$ \*442 + 75,8 %\*442 =  $(13,4\%$ +10,8%+75,8%)\*442 = 100 %\*442 = 442 Écrit autrement : 59,1+49,3+335,2=442

La somme des éléments d'une colonne redonne aussi le total de la colonne en question : 13,4 %\*442+13,4 %\*456=13,4 %\*(442+456)=13,4 %\*898=120/898\*898=120

Écrit autrement : 59,1+60,9=120

En fait, automent : 55,1,00,5–120<br>la formule ideal général intervention du second de la signifie que les même propriétés se<br>la formule identique du vérifient en colonnes et que toutes les marges sont identique la formule  $\int$  total général  $\int$  vérifient en colonnes et que toutes les marges sont identiques.

# Écarts à l'indépendance

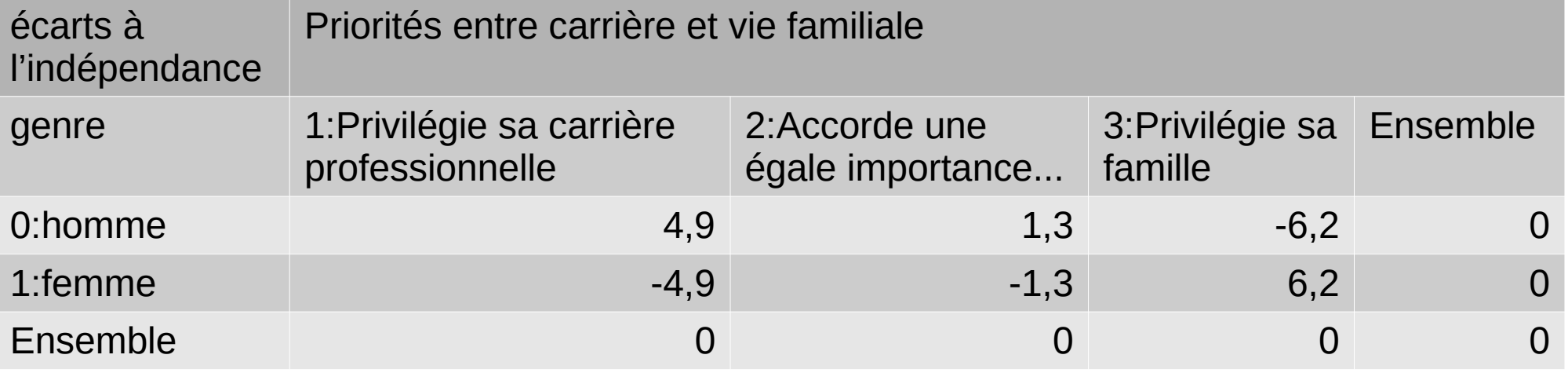

L'écart à l'indépendance mesure la différence entre l'effectif observé, par exemple 64 hommes « carriéristes », et l'effectif dans la situation que l'on aurait dans la situation (théorique) d'indépendance, c'est à dire si la même proportion d'hommes était « carriériste » que parmi les deux sexes

Soit  $64 - 59.1 = +4.9$ 

Par construction, les écarts à l'indépendance se compensent sur une ligne ou une colonne. Somme des écarts positifs =  $6,2+4,9+1,3 = 12,4$ 

#### Principe de représentation des écarts

Les *surfaces* doivent être proportionnelles aux écarts à l'indépendance

- On part d'une échelle proportionnelle à l'effectif avec un carré de 10cm sur 10 cm représentant l'effectif total : 1 cm² représente donc 1 % de l'effectif (ici : environ 9 personnes)
- On veut aussi visualiser les écarts positifs et négatifs de part et d'autre d'une ligne horizontale, avec si possible des rectangles dont la *hauteur* est proportionnelle à l'écart *à la moyenne*
- On ajuste la largeur des rectangles au % colonne de chaque sexe
- On obtient ainsi trois profils (1 par modalité en ligne)
- La représentation trouve sa justification dans la formule (diapositive suivante)

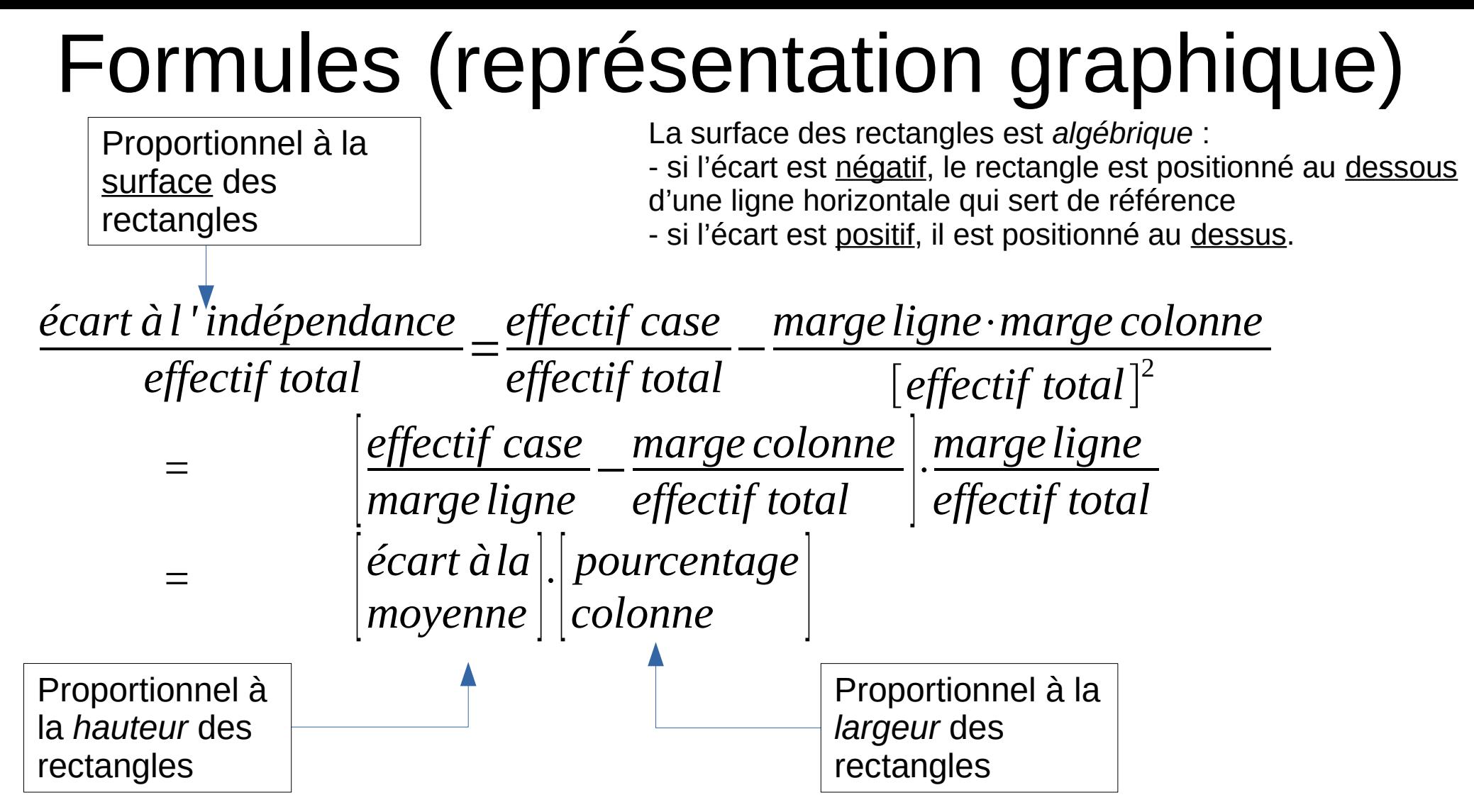

Comme pour les surfaces, cette hauteur est *algébrique* (+ vers le haut, - vers le bas).

#### Données pour la représentation graphique des écarts

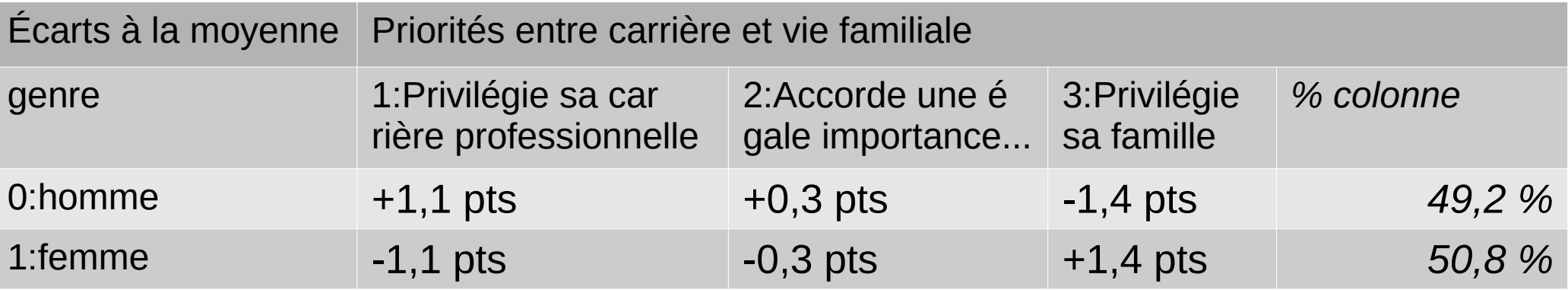

Vérification sur la 1ère case du tableau :

$$
\frac{+1,1}{100} \times \frac{49,2}{100} \times 898 \approx +4,9
$$

Échelle : 100 % de l'effectif soit 898 personnes seront représentées par un carré de 10x10 cm² Si on prend un carré de 1x1 cm² on obtient un centième de cet effectif soit un peu moins de 9 personnes. Attention : un rectangle de 10 cm sur 1 cm représente bien lui 10 % de l'effectif (89). Sur la diapositive suivante nous avons calculé une échelle représentant 3 personnes soit 3/898≈0,334 % de l'effectif soit 0,334 cm² Pour obtenir un carré de cette surface on cherche la longueur d'un côté celle-ci nous est donnée par la racine carrée de 0,334, on calcule soit 0,6 cm de côté environ  $\sqrt{0.334} \approx 0.578$ 

#### Représentation des écarts

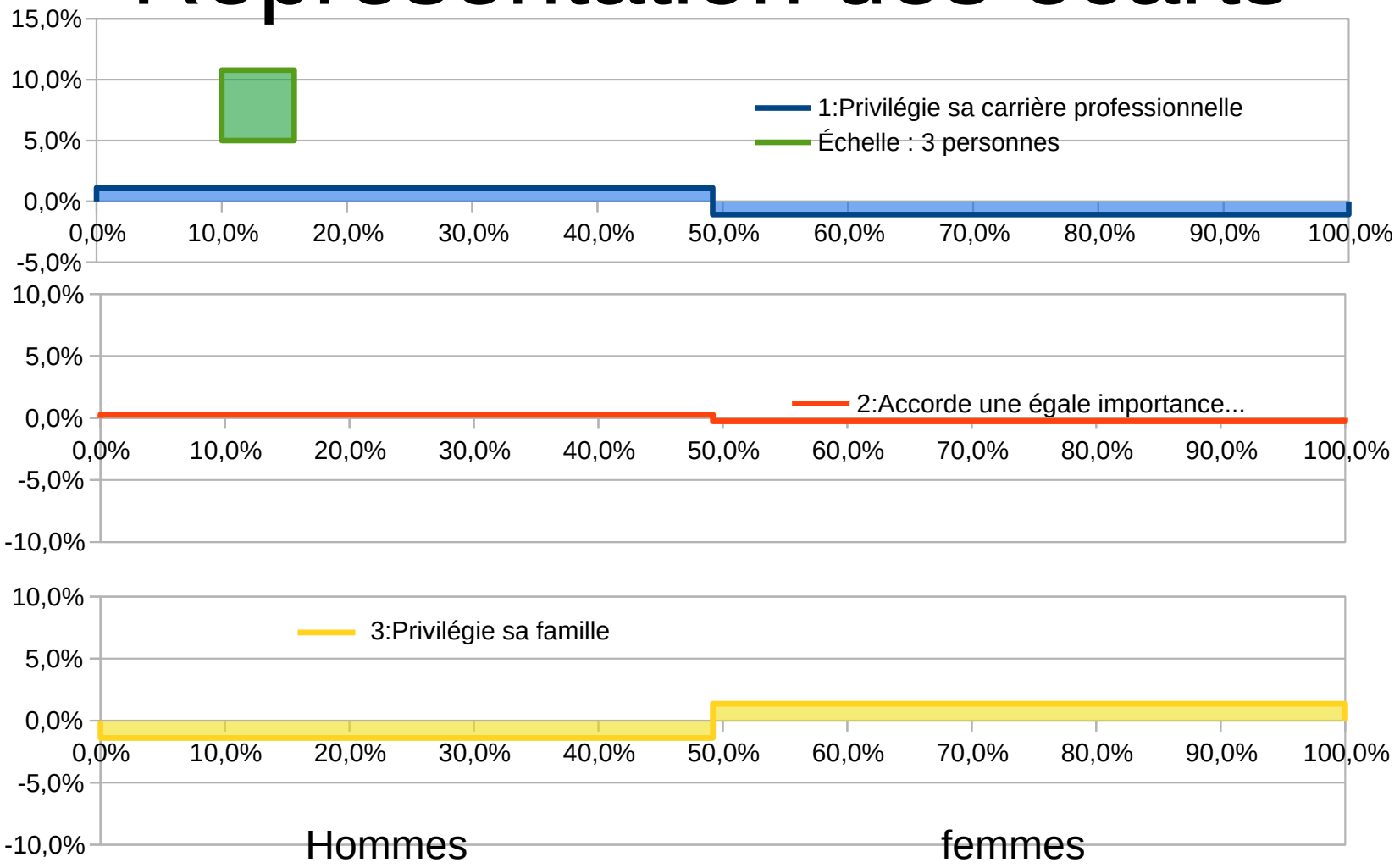

#### Lecture rapide de quelques tableaux avec d'autres variables de la même enquête

- Quelques rappels : distinction entre ce que dit le tableau et ce qu'on en dit
- Principe d'organisation : du général au particulier
- Principe de parcimonie : sélectionner et synthétiser l'information
- => omettre certaines informations déjà connues ou non essentielles
- $\bullet$  => insister sur ce qui est important ou nouveau, en particulier la variable « d'intérêt »
- Traduire en français, simplifier les fractions et les arrondis (petits calculs mentaux parfois nécessaires)
- Transformer « ce que dit le tableau » en *résultats*
- Interprétation ou « ce qu'on dit du tableau » : Hypothèses ou éléments de connaissance permettant d'expliquer d'où viennent les résultats
- Travail par approximations successives : on explique d'abord les marges même si c'est évident avant de détailler la façon dont chaque profil ligne s'écarte de la moyenne
- On présente ainsi les résultats évidents ou attendus avant de présenter des résultats plus fins, surprenants voire fragiles
- Garder en tête ce qu'on sait sur l'enquête (population-cible, effectifs disponibles, etc.)

#### Différences entre pays

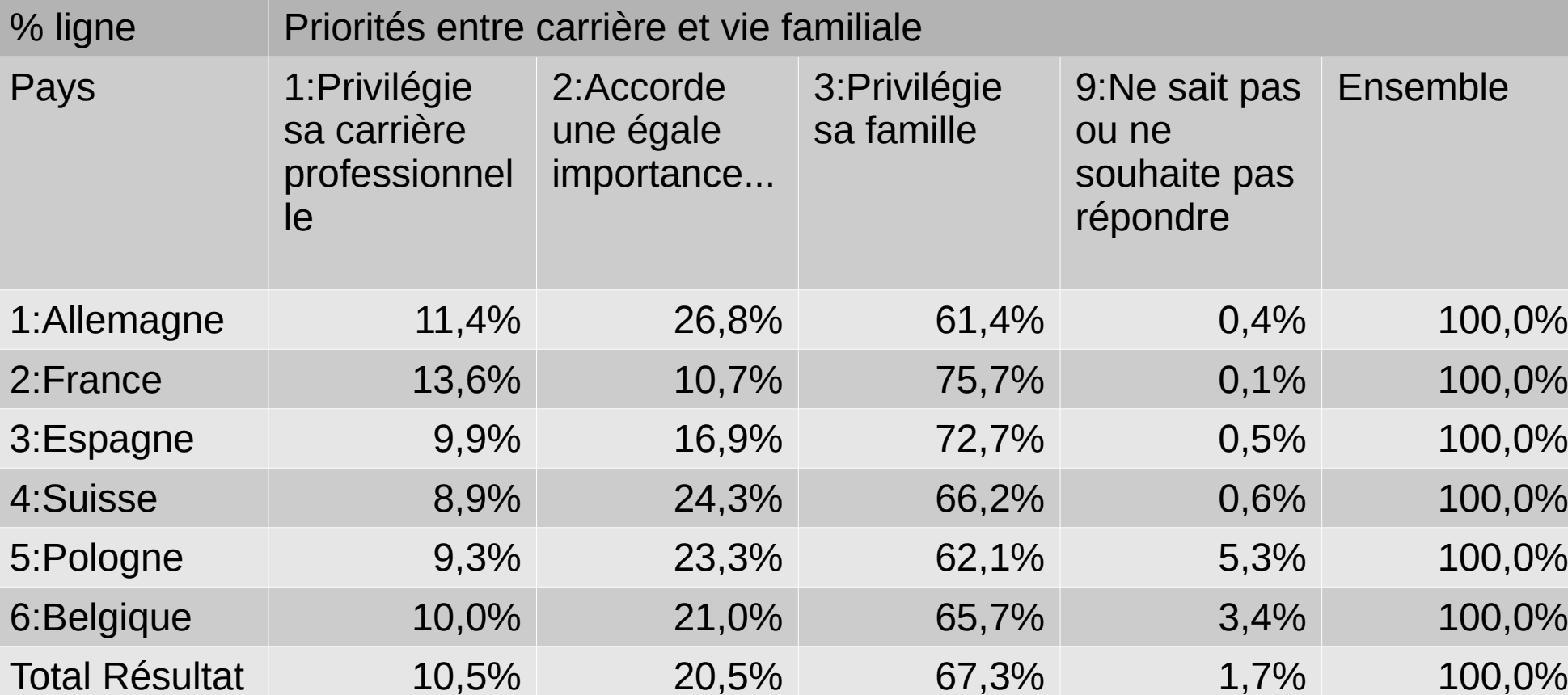

NB : les effectifs utilisés ramènent chaque pays à 900 individus – ce qui a une incidence uniquement sur la dernière ligne (qui ne tient pas compte du poids des « grands » pays).

#### Genre et priorités en Allemagne (vs France)

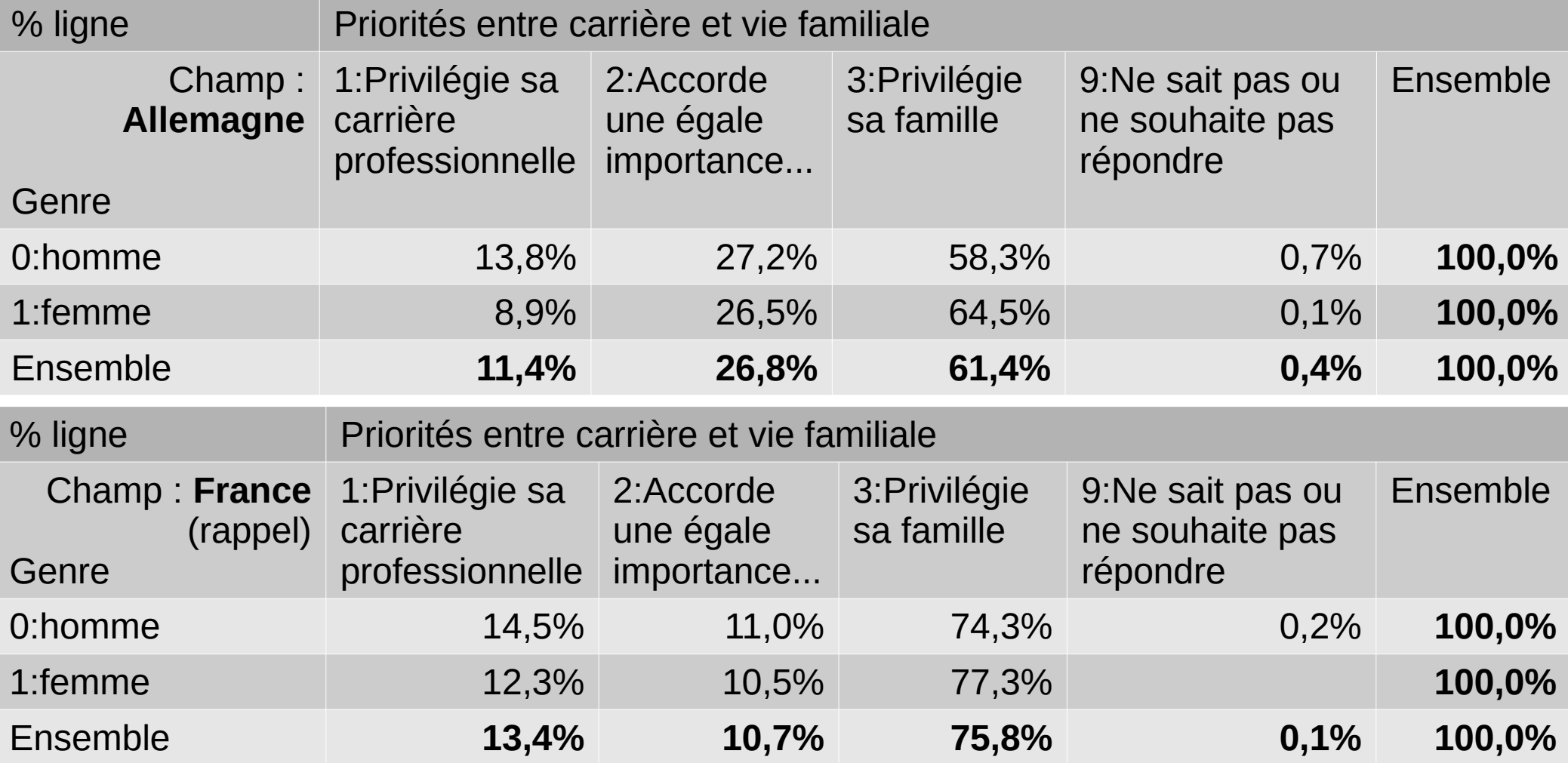

## Mobilité et priorités

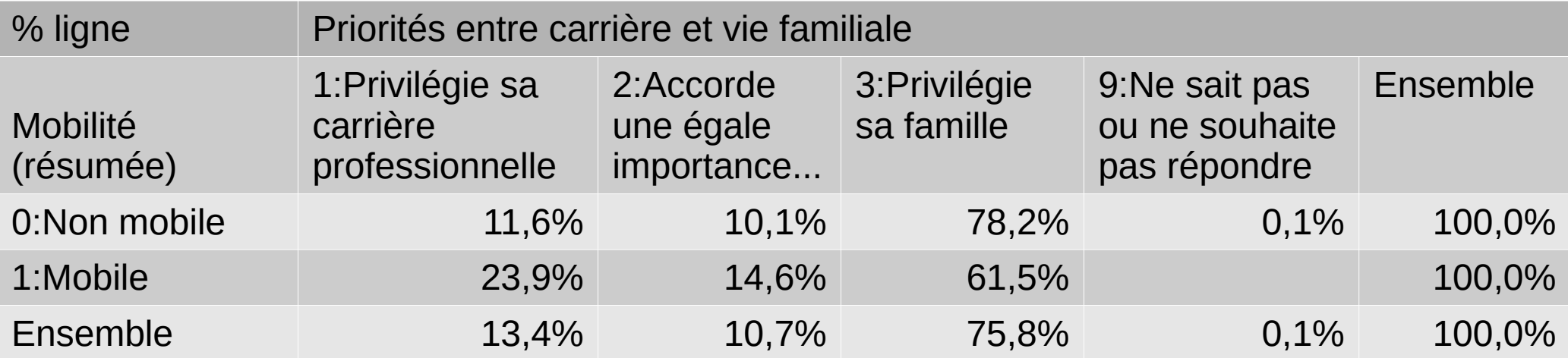

# Âge et priorités

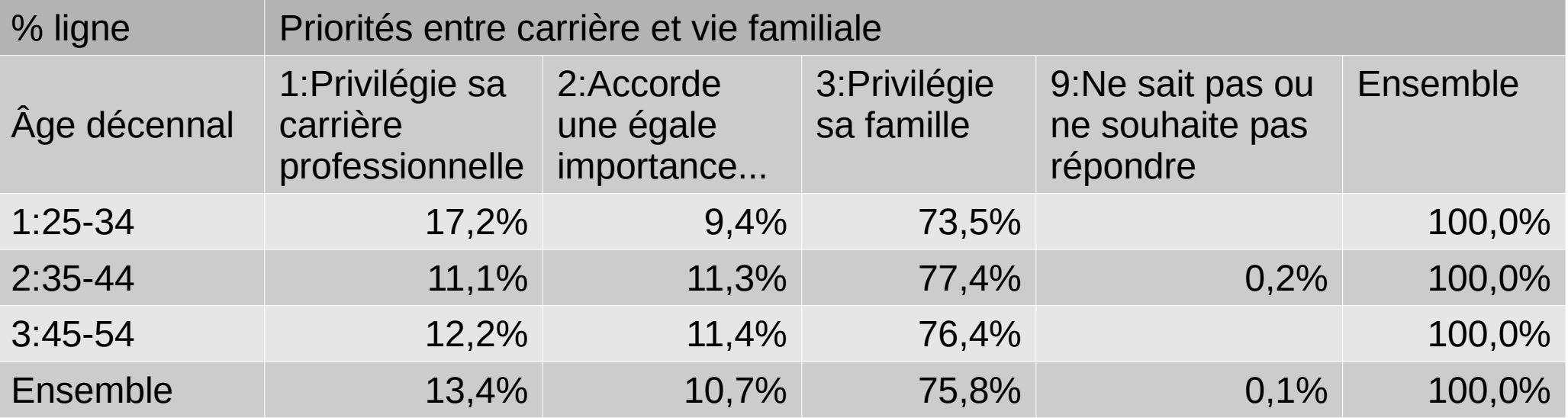

#### Effets combinés du genre et de la mobilité

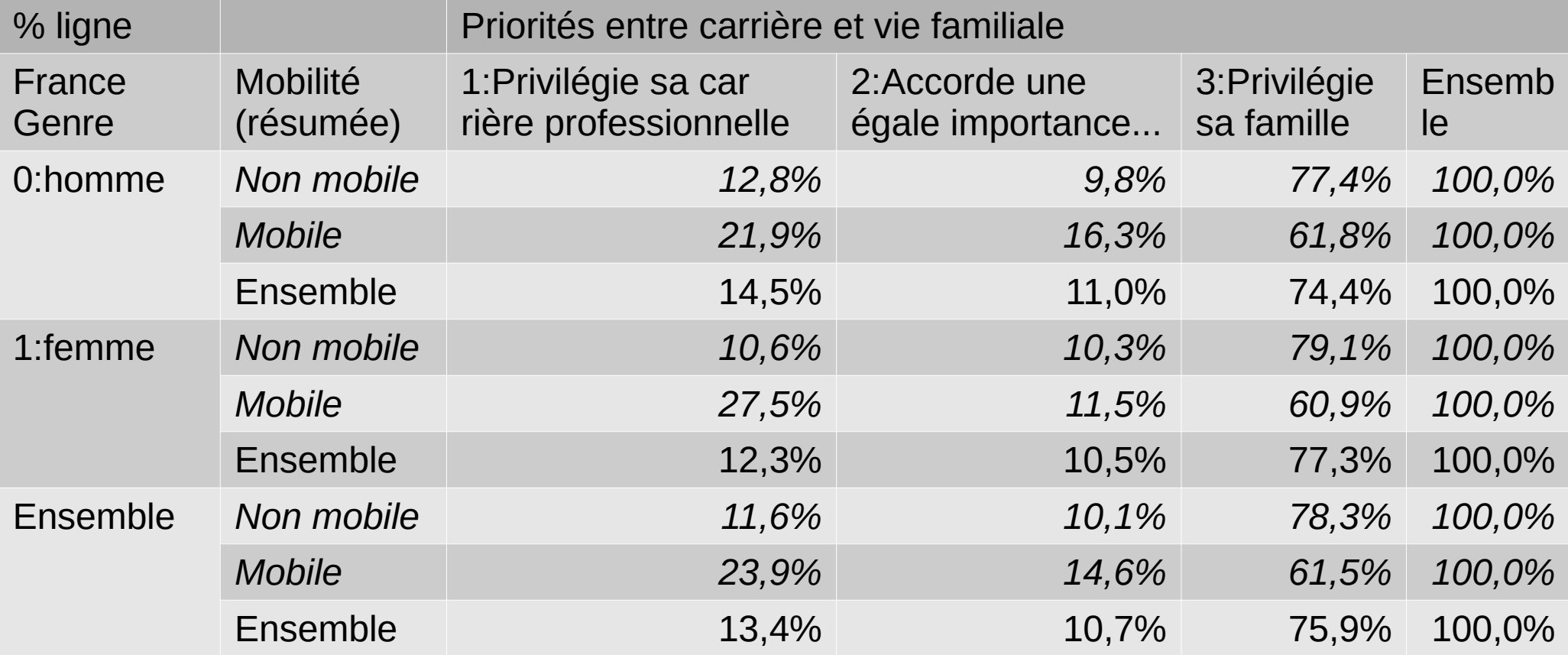

## Écart maximal et % de l'écart maximal

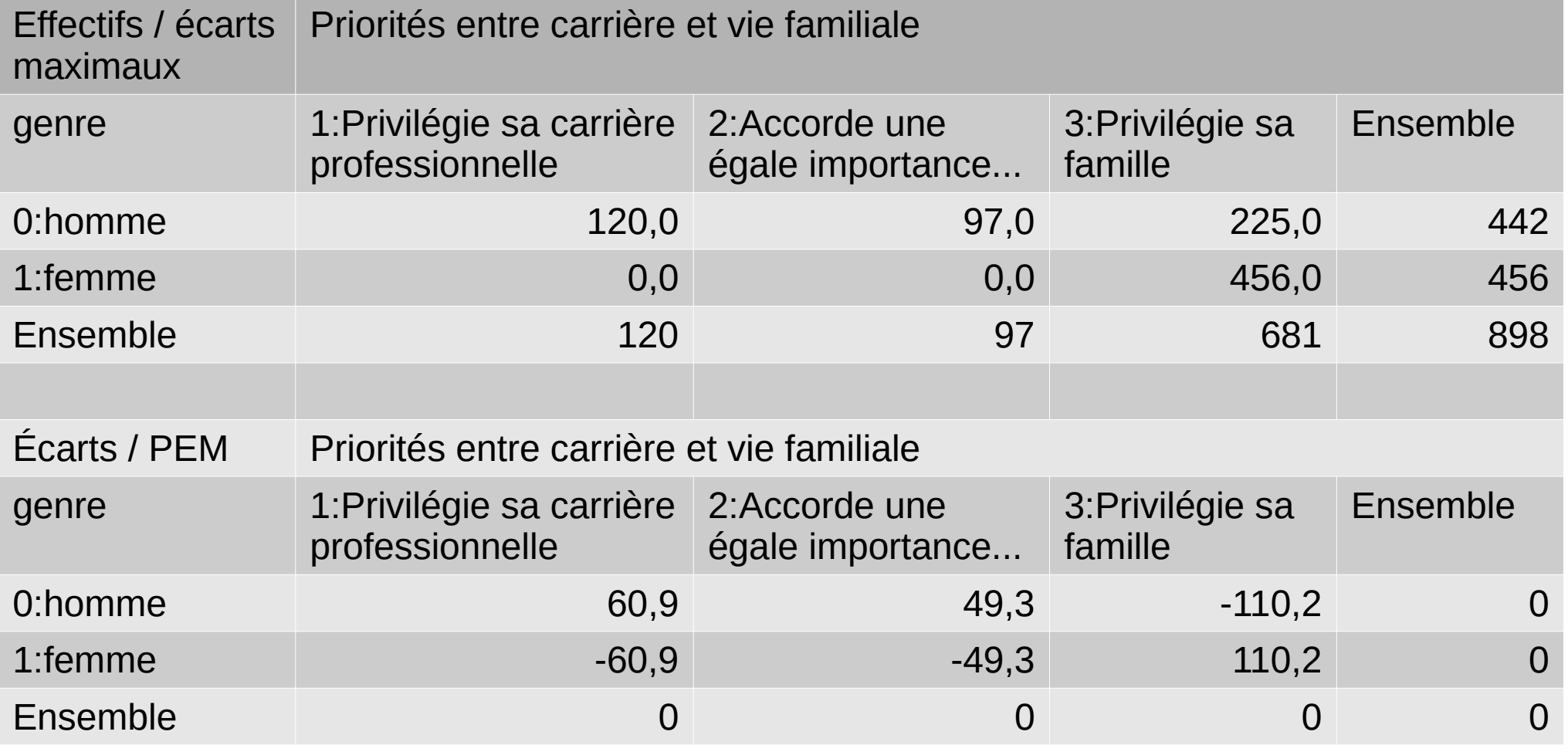

 $PEM = 12,4 / 220,4 = 5,6 %$ 

## Des écarts pondérés au Khi<sup>2</sup>

On cherche à présent à construire un indicateur mesurant l'information apportée par une case du tableau toujours par rapport à la situation théorique d'indépendance

- On s'attend à ce que les écarts à l'indépendance ne puissent pas être beaucoup plus grands que les effectifs attendus (théoriques) en valeur absolue.
- On construit donc un poids égal à l'écart à l'indépendance divisé par l'effectif théorique.
- On multiplie ce poids par l'écart à l'indépendance pour obtenir un écart pondéré, qui est de signe positif
- La somme de ces écarts pondérés est appelé le Khi<sup>2</sup> du tableau
- On connaît la loi que suivrait ce Khi<sup>2</sup> si les variables étaient indépendantes, compte tenu du nombre de lignes et de colonnes
- (à condition qu'aucun effectif théorique ne soit inférieur à 5 individus)

## Tableau permettant le calcul du Khi²

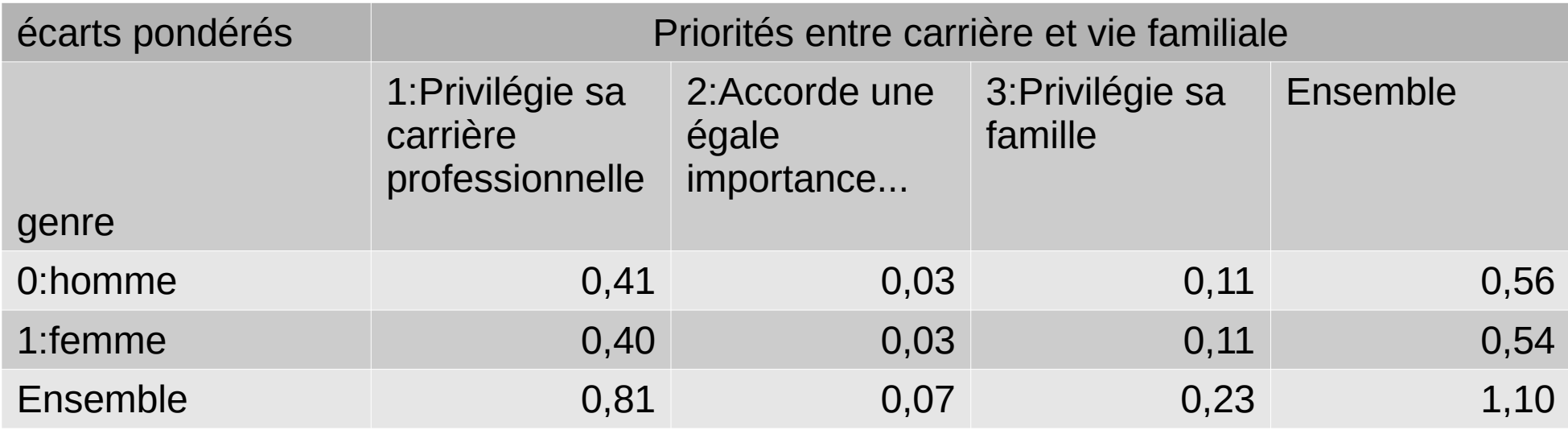

 $Khi<sup>2</sup>=1,1$ Degré de liberté = 2 prob(Khi²>1,1)=0,576244463474145

# Suite (la prochaine fois)

- Khi<sup>2</sup> et écart maximal
- But de l'écart maximal : différencier les cas où les écarts à l'indépendance sont important de ceux où ils sont peu marqués ou quasi-nuls, avoir une idée des situations « mal spécifiées »
- But du test du Khi<sup>2</sup> : avoir un critère pour décider si il est raisonnable d'inférer les résultats obtenus sur un échantillon aléatoire à la population entière